# **RC Command: Release Command ID or Global Format ID**

The RC command releases one or more command IDs or a global format ID for the issuing user.

This chapter covers the following topics:

- [Function and Use](#page-0-0)
- [Command: RC](#page-1-0)
- [Control Block](#page-1-1)
- [Examples](#page-3-0)

# <span id="page-0-0"></span>**Function and Use**

The RC command may be used to release one or more command IDs currently assigned to a user, or to delete one or all global format IDs, as follows:

- internal format buffer pool command IDs. Related internal formats are also released;
- ISN list (TBI) command IDs;
- command IDs in the table of sequential commands (TBLES/TBQ);
- command IDs equal to and greater than the specified command ID value in either the internal format buffer pool or the TBI, TBLES and TBQ, or both;
- one "special" global format ID for a user group;
- all existing global format IDs.

If no selective options are specified, the entered command ID is released from all of the above areas. When a command ID is released, its related TBI and/or TBLES/TBQ entries are also removed; however, the internal format buffer pool entry is not necessarily released.

The RC command should be used under the following conditions:

- The user has completed processing an ISN list stored on the Adabas Work by an Sx command that specified the save-ISN-list option. Issuing the RC command permits Adabas to reuse the space currently occupied by the list;
- The user wishes to terminate a sequential pass of a file (using an L2/L5, L3/L6, or L9 command) before reaching an end-of-file condition;
- The user has completed a series of L1/L4, A1/A4, or N1/N2 commands in which a non-blank command ID was used.

# <span id="page-1-0"></span>**Command: RC**

### **User Control Block**

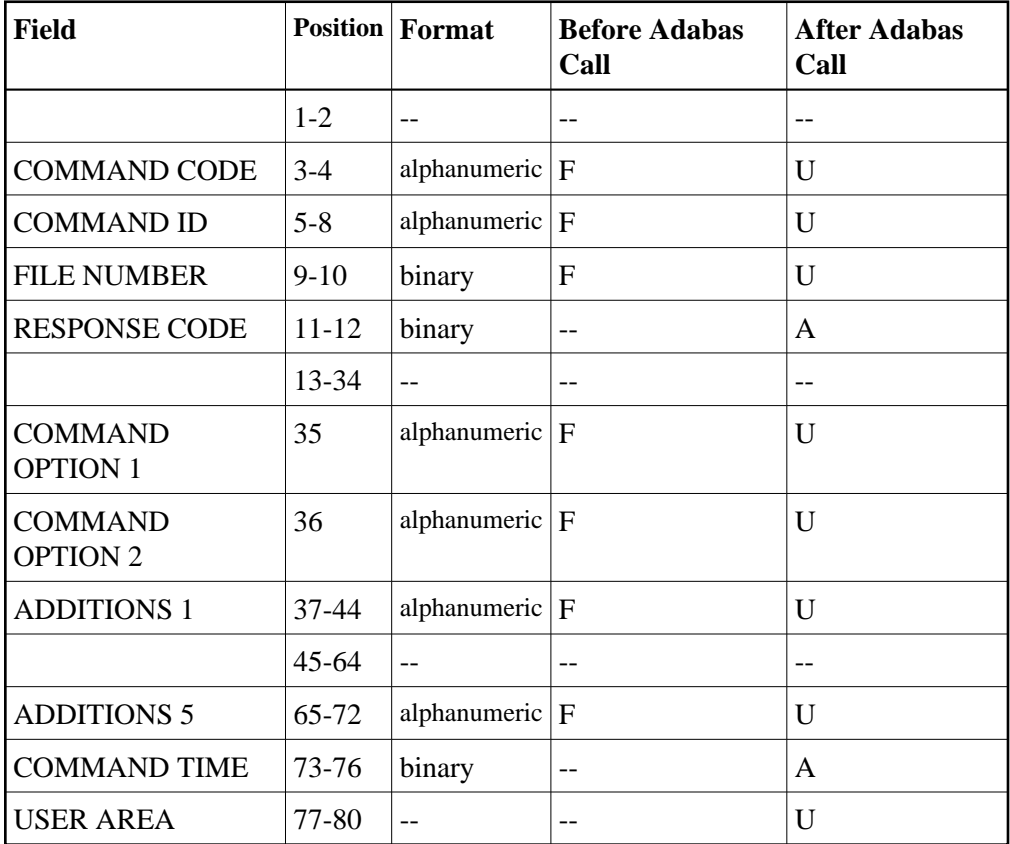

### **User Buffer Areas**

Not used

where:

F Filled in by user before Adabas Call

- A Filled in by Adabas
- U Unchanged after Adabas call
- -- Not used

# <span id="page-1-1"></span>**Control Block**

### **Command Code**

RC

**Command ID**

The command ID to be released or to be used as a reference is specified in this field. A value of blanks or binary zeros releases all the command IDs currently assigned to the user.

### **File Number**

If command option D, E, or O is specified, the file number field must contain the binary number of the file associated with the format or global format ID to be released.

For the physical direct calls, specify the file number as follows:

- $\bullet$  For a one-byte file number, enter the file number in the rightmost byte (10); the leftmost byte (9), should be set to binary zero (B'0000 0000').
- For a two-byte file number, use both bytes (9 and 10) of the field.

#### **Note:**

When using two-byte file numbers and database IDs, a X'30' must be coded in the first byte of the control block.

### **Response Code**

Adabas returns the response code for the command in this field. Response code 0 indicates that the command was executed successfully. Non-zero response codes, which can also have accompanying subcodes returned in the rightmost half of the additions 2 field, are described in the *Adabas Messages and Codes* documentation.

### **Command Option 1/2: Type of Command IDs to Be Released**

These fields are used to indicate that a command ID, format ID, or global format ID is to be released from the internal format buffer pool, the ISN list table (TBI), or the table of sequential commands (TBLES/TBQ). For information about the tables, see the section *General Programming Considerations*.

If both command option 1/2 fields are set to blanks or binary zeros, the command ID specified in the command ID field is released from all tables in which it is present.

If either command option field is set to one of the following values, the resources associated with the command ID, format ID, or global format ID are released as indicated:

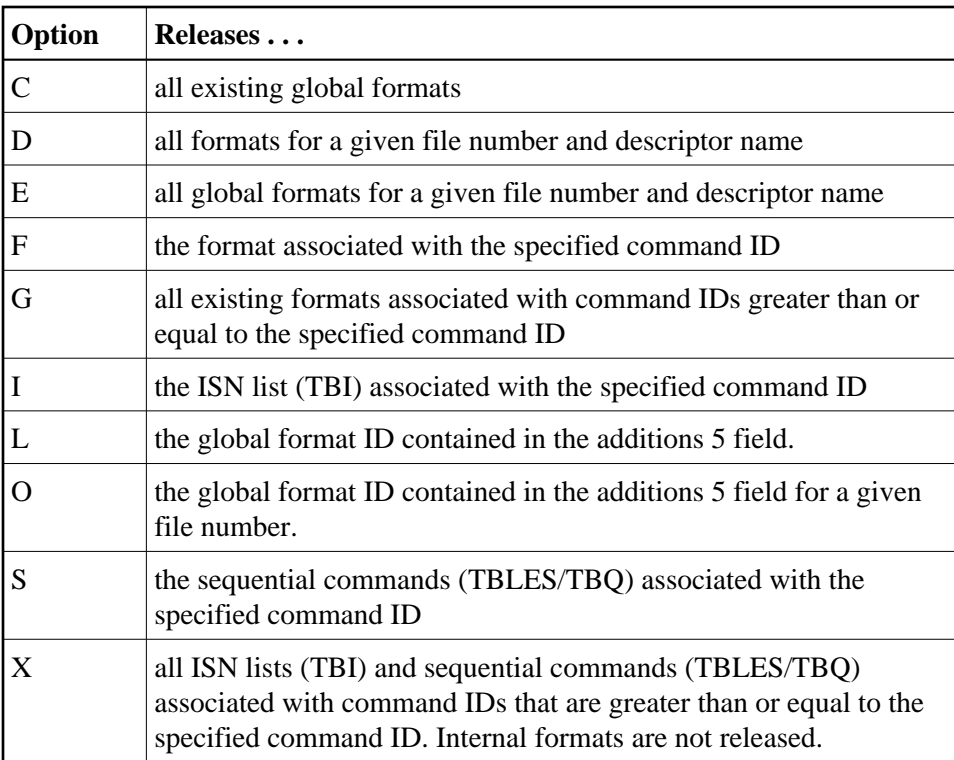

Options D and E are used when the format was created by an L3/L6 command to ensure the return of correct data in an environment where Smith/Jones problems are possible. The underlying format identifier in these cases is 12 bytes: an 8-byte format ID, a 2-byte file number, and a 2-byte descriptor name.

#### **Additions 1: Descriptor Name**

If command option D or E is specified, the first two bytes of the additions 1 field must contain the alphanumeric descriptor field name associated with the format or global format ID to be released. All remaining positions must be set to blanks.

If the format to be released was not created using the L3/L6 command, this field is not used.

### **Additions 5: Released Global Format ID**

In this field, specify a global format ID to be released.

# <span id="page-3-0"></span>**Examples**

## **Example 1**

The command ID "0003" is to be released.

### **Control Block**

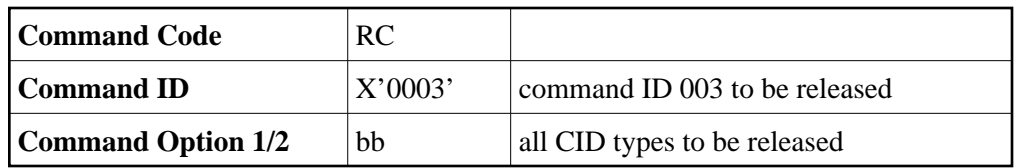

## **Example 2**

All command IDs currently assigned to the user are to be released.

## **Control Block**

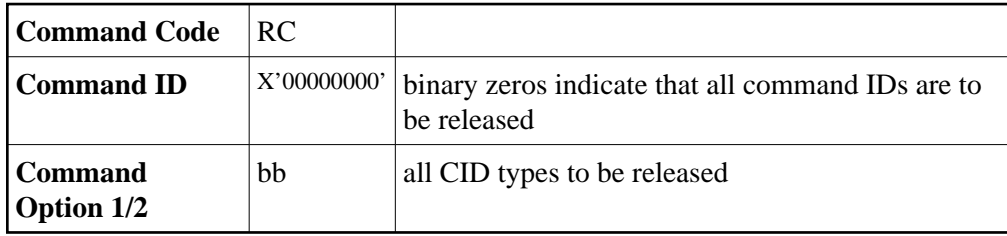

# **Example 3**

All the command IDs assigned to the user and contained in the table of sequential commands or the internal format buffer pool are to be released.

## **Control Block**

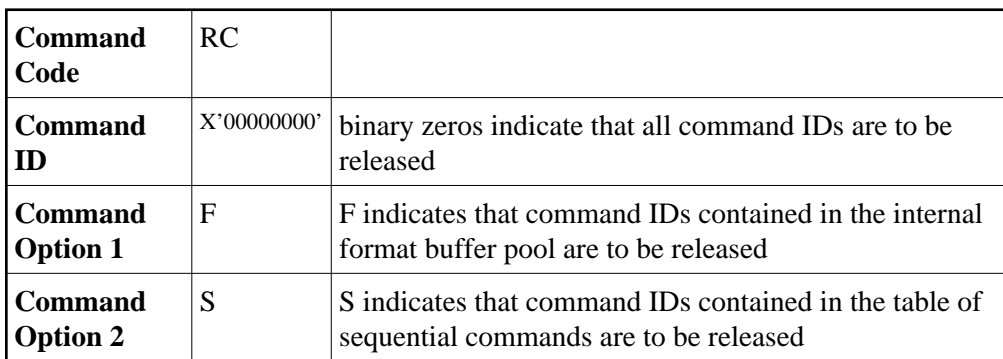

# **Example 4**

The same global format ID is defined for several files. Release it for all files.

### **Control Block**

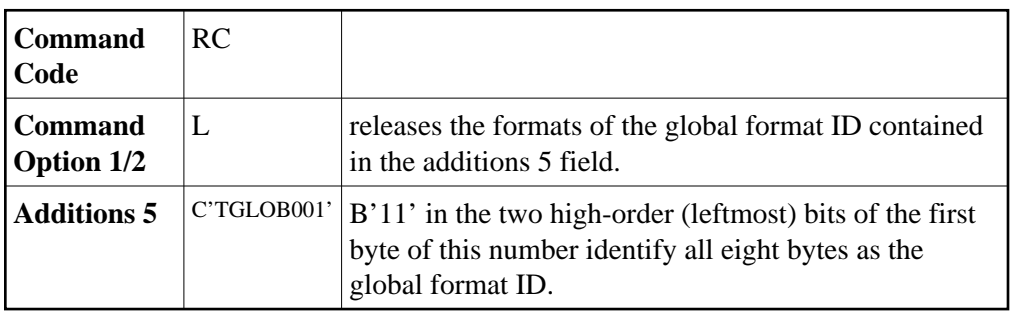

# **Example 5**

The same global format ID is defined for several files. Release it for the file 3 only.

## **Control Block**

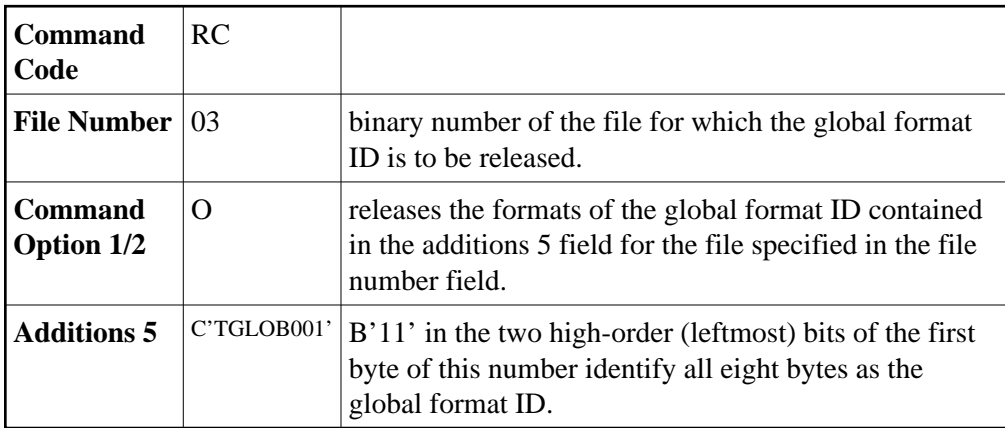